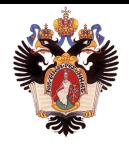

Санкт-Петербургский государственный университет Кафедра системного программирования

# Инструмент генерации юнит-тестов для GoLang

Кузиванов Сергей Юрьевич, 18.Б11-мм

Научный руководитель: доцент кафедры системного программирования, к. т. н., Ю. В. Литвинов Консультант: разработчик ООО "Яндекс", В. Е. Володин Рецензент: руководитель департамента анализа программ ООО Техкомпания "Хуавей", Д. А. Иванов

> Санкт-Петербург 2022

- Различают несколько видов тестирования, один из которых модульное тестирование
- Символьное исполнение, как один из подходов автоматической генерации модульных тестов, является перспективным, однако на текущий момент недостаточно развит
- $\bullet$  Проект символьного движка KLEE<sup>1</sup> реализует символьное исполнение для LLVM биткода
- $\bullet$  Проект компилятора языка Go Gollvm<sup>2</sup> позволяет транслировать исходный код Go в LLVM биткод

<sup>2</sup>https://go.googlesource.com/gollvm/

.<br>Кузиванов Сергей (СПбГУ) 2014 года и союз на сергей с союз на сергей с союз на сергей с 2014 года и 2014 года

<sup>1</sup> https://klee.github.io/

Цель: создание инструмента, позволяющего для произвольной функции в коде на языке Go автоматически генерировать тестовый Go-файл с модульными тестами с использованием символьного исполнения при генерации тестов.

#### Задачи

- Обзор существующих инструментов для генерации модульных тестов для кода на языке Go
- Проектирование инструмента для генерации модульных тестов для произвольной функции в виде тестового файла на Go
- Реализация спроектированного инструмента
- Проведение экспериментов с целью проверки работоспособности разработанного решения

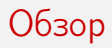

- gofuzz
- go-fuzz
- fzgo
- $\bullet$  Встроенный механизм фаззинга $^3$
- $\bullet$  DUCKEE GO<sup>4</sup>
- $\bullet$  gollvm + klee

<sup>3</sup> https://go.dev/doc/fuzz/ 4 https://github.com/DieracDelta/DuckeeGO .<br>Кузиванов Сергей (СПбГУ) 4 и 4 / 14 и 4 / 14 и 4 / 14 и 4 / 14 и 4 / 14 и 4 / 14 и 4 / 14 и 4 / 14 и 4 / 14 и

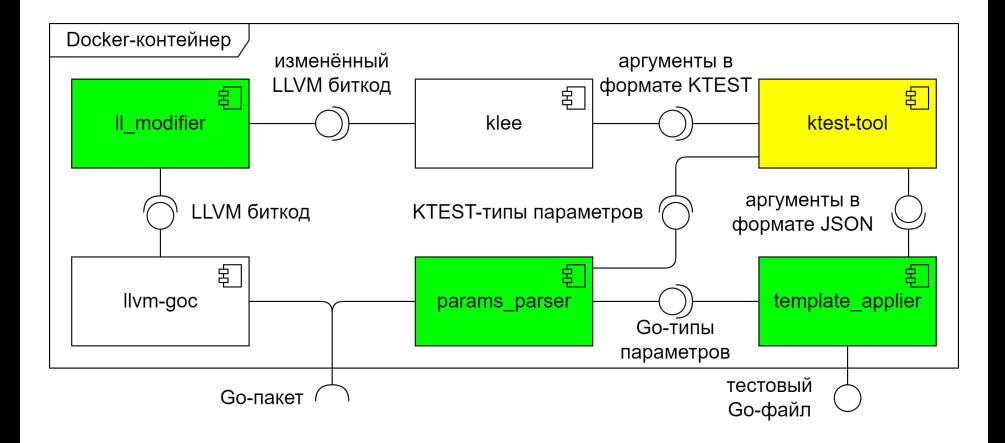

LLVM биткод преобразуется следующим образом:

- Все глобальные переменные, определение которых содержится в стандартной библиотеке Go, определяются нулями
- Создаются вспомогательные глобальные переменные
- Описывается сигнатура специальной функции KLEE klee\_make\_symbolic, предназначенная для того, чтобы помечать переменные как символьные
- Определяется функция klee.main для запуска тестируемой функции с символьными переменными

# Преобразование II modifier

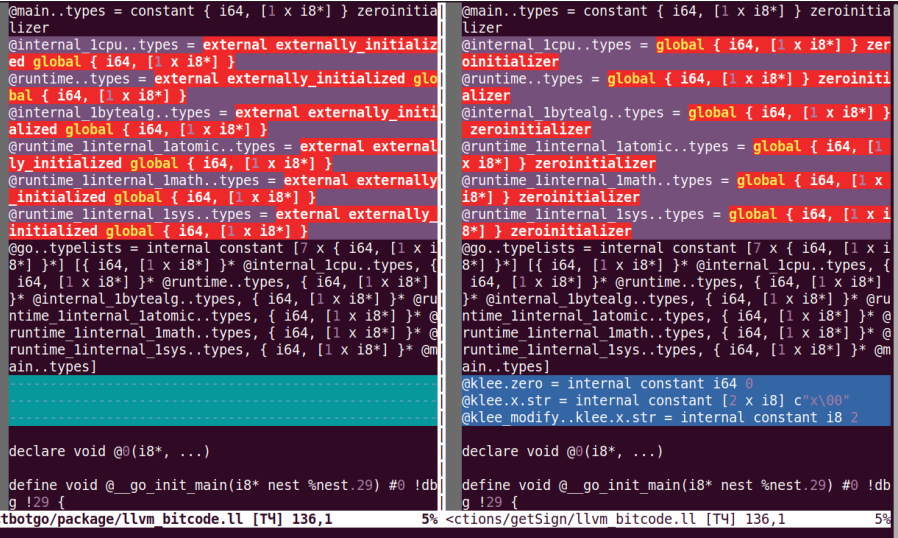

# Преобразование II modifier

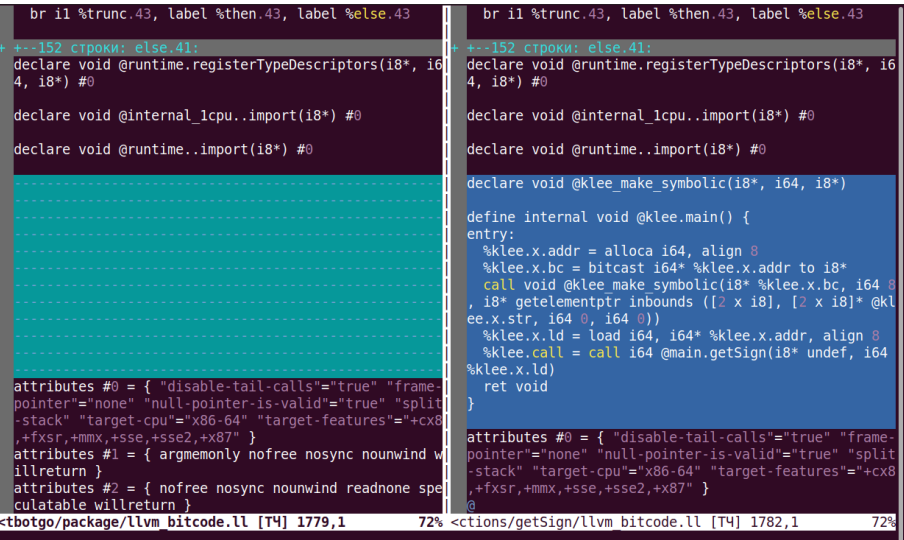

# Утилита template\_applier

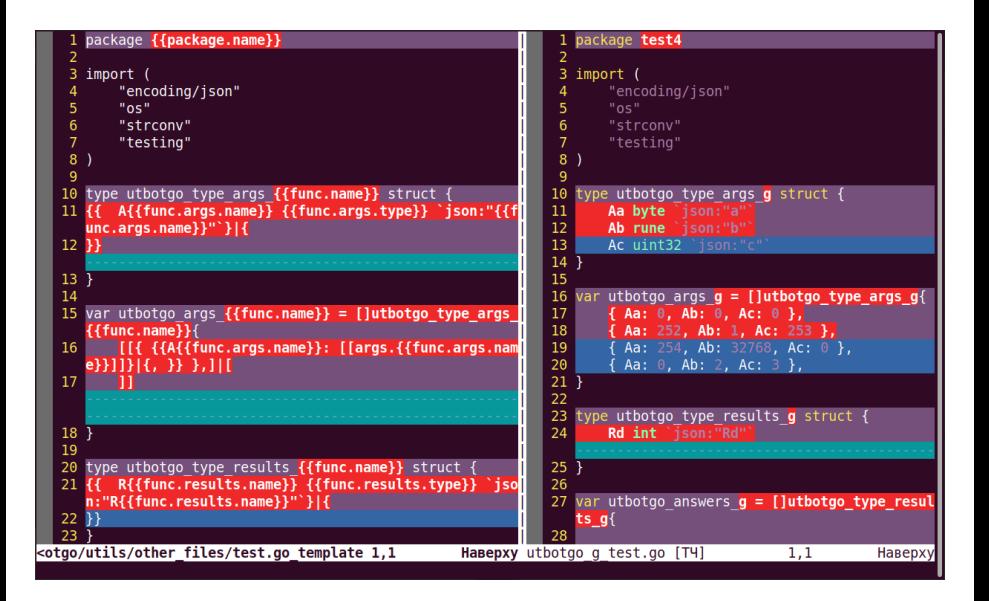

- $\bullet$   $C++$  изменение LLVM биткода посредством LLVM API
- Make сборка и взаимодействие утилит инструмента
- CMake генерация LLVM биткода стандартной библиотеки Go
- Python работа с форматами JSON и YAML
- Go обработка и изменение текста и парсинг кода на Go
- $\bullet$  Docker создание Docker-образа
- $\bullet$  Shell написание простых утилит

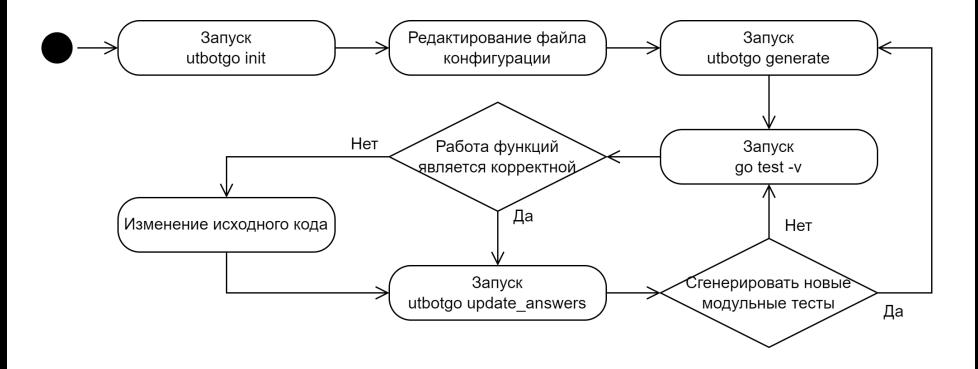

# Ограничения на функции

- Результат функции не должен зависеть от глобальных переменных и не должен вызывать функцию, результат которой зависит от глобальных переменных
- Функция не должна вызывать функцию из другого пакета; при необходимости рекомендуется перенести весь используемый код из других пакетов в текущий, при этом код не должен содержать вставок кода на языке C/C++ или на ассемблере
- Все параметры функции должны быть целочисленными; этому ограничению соответствуют следующие типы языка Go: rune, int, int8, int16, int32, int64, byte, uint, uint8, uint16, uint32 и uint64.
- Функция должна возвращать ровно одно значение
- Тип возвращаемого значения должен быть простым базовым Go-типом, сложные типы, такие как массив, карта и структура, не допускаются

# Эксперименты

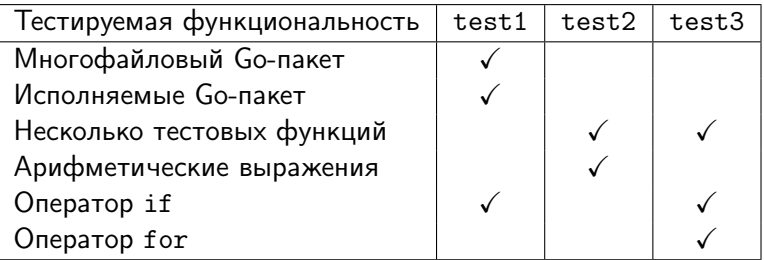

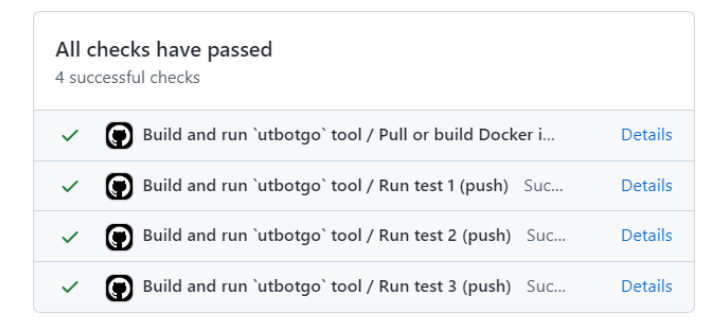

#### Результаты

В ходе выполнения работы были достигнуты следующие результаты:

- Проведён обзор существующих решений для генерации модульных тестов для языка Go
- Разработана архитектура инструмента в виде набора взаимодействующих друг с другом утилит и работающих в Docker-контейнере
- Реализован инструмент с использованием различных языков и технологий, таких как C++, Go, Python, Make, Docker
- Проведено тестирование работы реализованного инструмента на различных тестовых Go-пакетах, находящихся в папке examples репозитория

Репозиторий:

<https://github.com/Software-Analysis-Team/UTBotGo>

cd examples/test1  $\iota$ getSign.go go.mod main.go

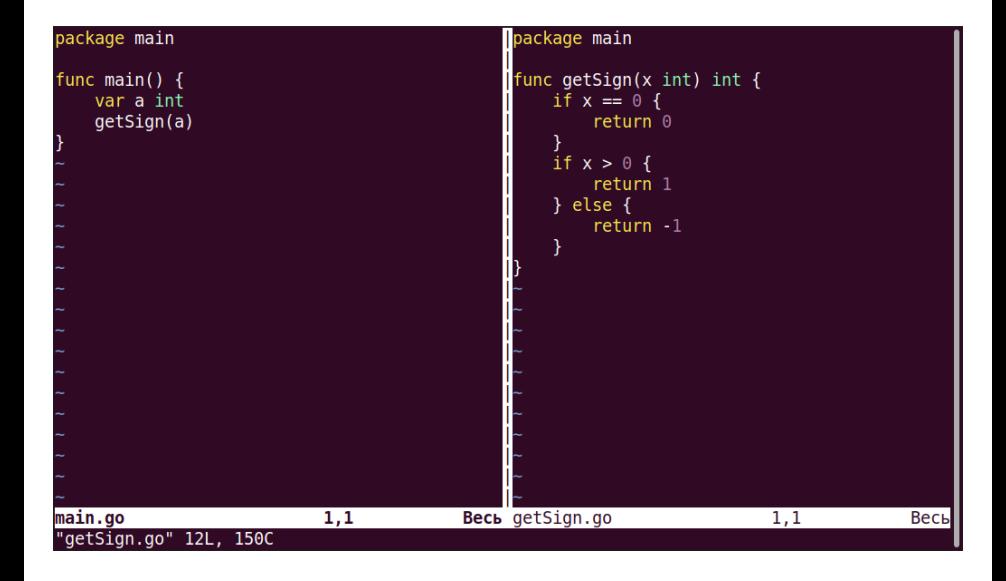

```
cd examples/test1
 ls
getSign.go go.mod main.go
 vim -0 main.go getSign.go
Файлов для редактирования: 2
 utbotgo init
Initialization continued successfully.
Configuration defined in file 'utbotgo/config.yml'.
# lsgetSign.go go.mod main.go utbotgo
```
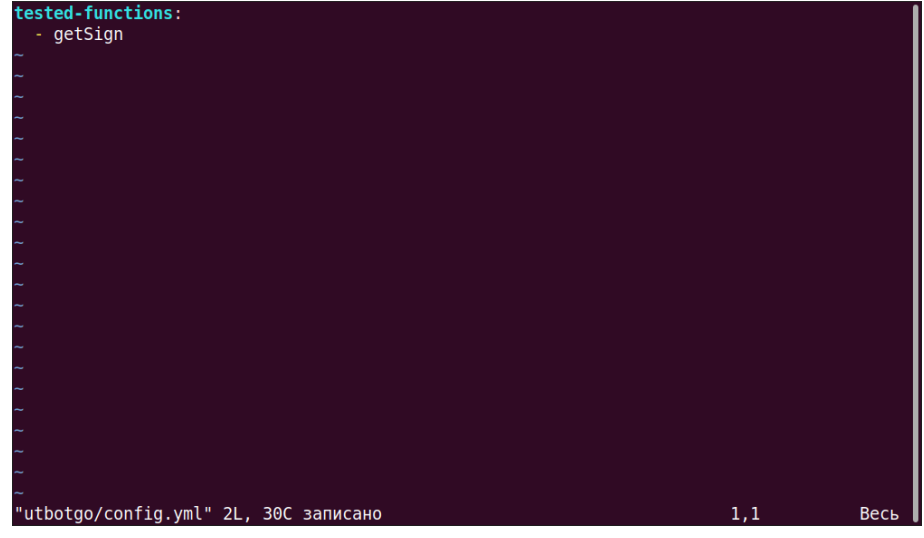

Кузиванов Сергей (СПбГУ) **4** / 11

 $\overline{\mathsf{ls}}$ getSign.go go.mod main.go utbotgo # vim utbotao/confia.vml # utbotgo generate > /dev/null KLEE: output directory is "/workspace/utbotgo/functions/getSign/klee-out-0" KLEE: Using Z3 solver backend KLEE: WARNING: undefined reference to function: internal 1cpu..import KLEE: WARNING: undefined reference to function: runtime..import KLEE: WARNING: undefined reference to function: runtime.gList.empty KLEE: WARNING: undefined reference to function: runtime.glist.pop KLEE: WARNING: undefined reference to function: runtime.gList.push KLEE: WARNING: undefined reference to function: runtime.gList.pushAll KLEE: WARNING: undefined reference to function: runtime.goPanicIndex KLEE: WARNING: undefined reference to function: runtime.memequal KLEE: WARNING: undefined reference to function: runtime.panicmem KLEE: WARNING: undefined reference to function: runtime.registerTypeDescriptors KLEE: WARNING: executable has module level assembly (ignoring)  $KLEE$ : done: total instructions = 43 KLEE: done: completed paths =  $3$ KLEE: done: partially completed paths =  $0$ KLEE: done: generated tests =  $3$ #  $ls$ getSign.go go.mod main.go utbotgo utbotgo getSign test.go

```
KLEE: done: partially completed paths = 0KLEE: done: generated tests = 3#ls
getSign.go go.mod main.go utbotgo utbotgo getSign test.go
 go test
--- FAIL: Test utbotgo getSign (0.00s)
    --- FAIL: Test utbotgo getSign/test #1 (0.00s)
        utbotgo getSign test.go:71:
            arguments: \overline{3}-9223372036854775808}
            expected is unknown
            actual: {-1}--- FAIL: Test utbotgo getSign/test #2 (0.00s)
        utbotgo getSign test.go:71:
            arguments: \overline{\{0\}}expected is unknown
            actual: {0}--- FAIL: Test utbotgo getSign/test #3 (0.00s)
        utbotgo getSign test.go:71:
            arguments: {255}
            expected is unknown
            actual: {1}FAIL
exit status 1
FAIL
        simpleTest3
                        0.002s
```

```
go test
   FAIL: Test utbotgo getSign (0.00s)
    --- FAIL: Test utbotgo getSign/test #1 (0.00s)
       utbotgo getSign test.go:71:
            arguments: {-9223372036854775808}
            expected is unknown
            actual: {-1}--- FAIL: Test utbotgo getSign/test #2 (0.00s)
       utbotgo getSign test.go:71:
            arguments: \overline{\{0\}}expected is unknown
            actual: {0}FAIL: Test utbotgo getSign/test #3 (0.00s)
       utbotgo getSign test.go:71:
            arguments: {255}
            expected is unknown
            actual: {1}FAIL
exit status 1
FAIL
       simpleTest3 0.002s
# utbotgo update_answers > /dev/null
 go test
PASS
ok
       simpleTest3
                        0.003s
```
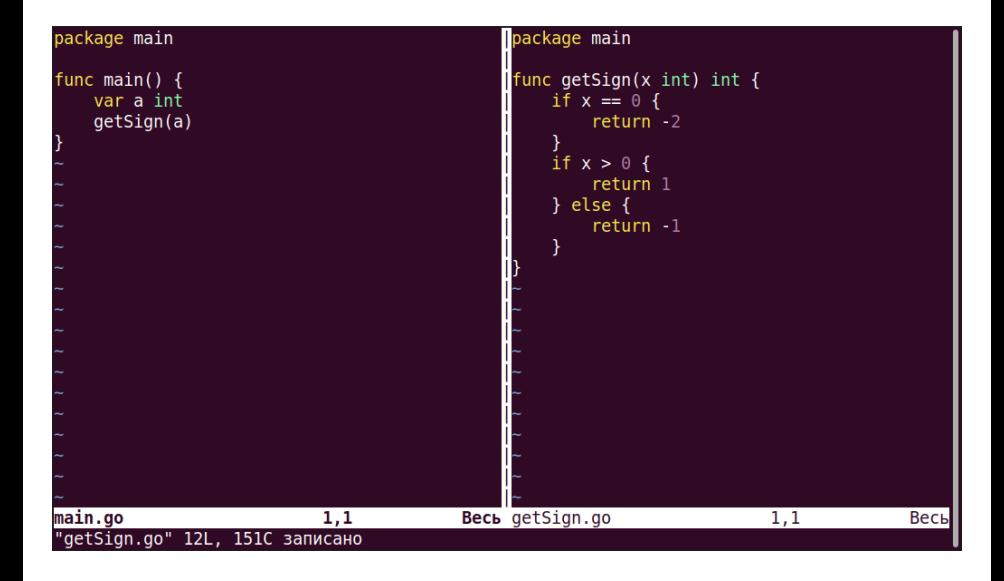

```
--- FAIL: Test utbotgo getSign/test #3 (0.00s)
        utbotgo getSign test.go:46:
            arguments: \overline{\{255\}}expected is unknown
            actual: {1}FAIL
exit status 1
FAIL simpleTest3 0.003s
# utbotgo update answers > /dev/null
# go test
PASS
ok
        simpleTest3 0.003s
# vim -0 main.go getSign.go
Файлов для редактирования: 2
# go test
 -- FAIL: Test utbotgo getSign (0.00s)
    --- FAIL: Test utbotgo getSign/test #2 (0.00s)
        utbotgo getSign test.go:51:
            arguments: {0}
            expected: {0}
            actual: {-2}FAIL
exit status 1
FAIL
       simpleTest3 0.002s
```

```
type utbotgo type args getSign struct {
        Ax int \overline{is} ison: "\overline{x}"
var utbotgo args getSign = []utbotgo type args getSign{
        { Ax: -9223372036854775808 }.
        \{ Ax: \emptyset \},
        { Ax: 255 },
type utbotgo type results getSign struct {
        R int `ison:"R"
var utbotgo answers getSign = []utbotgo type results getSign{
        \{R: -1\},
        \{ R: -2 \}.
        \{ R: 1 \},
func utbotgo writeResults getSign(results []utbotgo type results getSign) (err error) {
        var data []byte
"utbotgo getSign test.go" 61L, 1341С записано
                                                                               26, 1 - 818%
```

```
actual: {1}
```

```
FAIL
exit status 1
FAIL
       simpleTest3 0.003s
 utbotgo update answers > /dev/null
# go test
PASS
ok
       simpleTest3 0.003s
# vim -0 main.go getSign.go
Файлов для редактирования: 2
 go test
--- FAIL: Test utbotgo getSign (0.00s)
    --- FAIL: Test utbotgo getSign/test #2 (0.00s)
       utbotgo getSign test.go:51:
           arguments: {0}
           expected: {0}
           actual: {-2}FAIL
exit status 1
FAIL simpleTest3 0.002s
# vim utbotgo getSign test.go
# go test
PASS
ok
       simpleTest3 0.002s
```